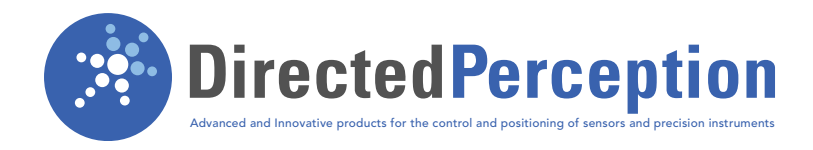

# **Model PTU-CPI**

### **PTU C Language Programmers Interface**

Custom programs that directly control pan-tilts

#### Portable C Language Interface

The PTU C Language Interface (PTU-CPI) allows you to write custom programs that directly control Directed Perception pan-tilts. Some feature highlights of the C Language Interface include:

- C Language Interface (ANSI and K&R) provides easy portability across machines and operating systems
- Compile and link with your host computer program: source code is provided
- · Host computer serial port interface code provided for popular operating systems
- Employs binary communications with PTU for dynamic applications such as tracking

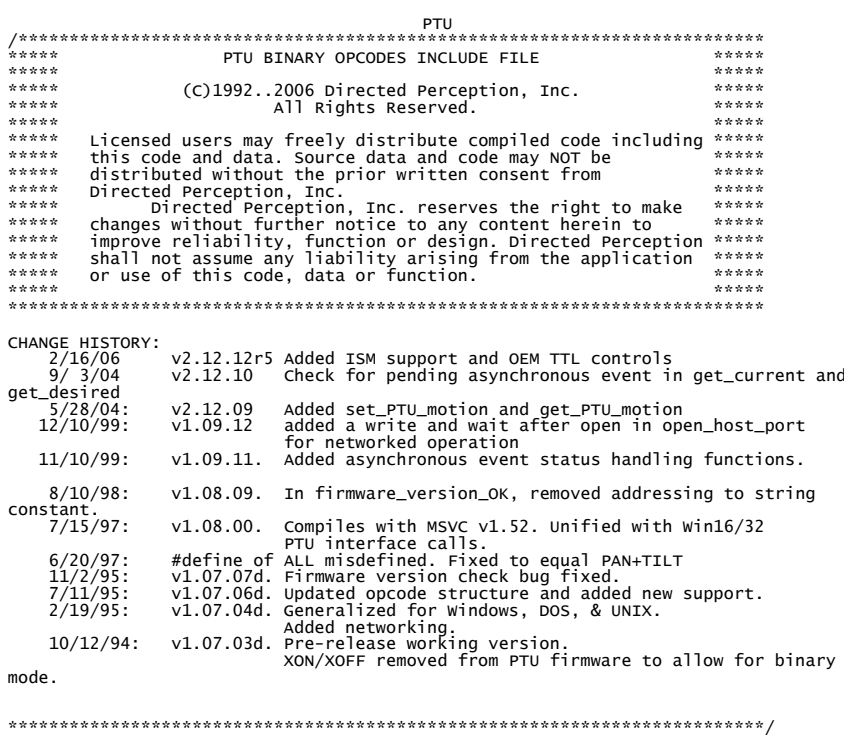

/\*\*\* Conditionally include the required serial interface declarations.<br>/\*\*\* If your compiler doesn't have the macro symbol defined, you can<br>/\*\*\* manually select the right include file yourself.<br>#if defined(\_WIN32)<br>#include

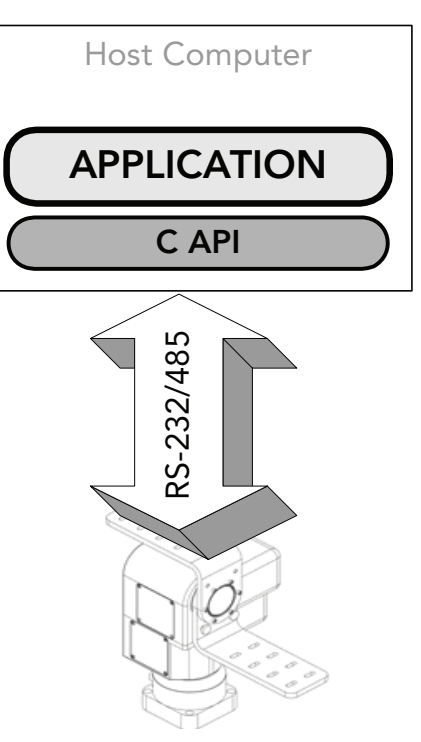

Pan-Tilt

#### **Features**

Provides full access to all PTU commands for:

- Position Control and Queries
- · Initialization/Setup
- Position Limits
- Speed & Acceleration Control and Queries
- Power Control Commands

Allows control bandwidths to 60Hz

#### **Benefits**

- Reduce development time
- Reduce development risk via proven software
- Eliminate complexity from application
- Eliminate need to program device command parsers
- · Binary communications provide high bandwidth control

## **Technical Specifications Model PTU-CPI**

#### General Features

/\*\*\*\*\*\*\*\*\*\*\*\*\*\*\*\*\*\*\*\*\*\*\*\*\*\*\*\*\*\*\*\*\*\*\*\*\*\*\*\*\*\*\*\*\*\*\*\*\*\*\*\*\*\*\*\*\*\*\*\*\*\*\*\*\*\*\*\*\*\* \*\*\*\*\* SAMPLE FUNCTION LISTING (Partial) \*\*\*\*\*/ /\* open\_host\_port(<portname>, <addr of status variable>) ==> <portstream> \*/ extern portstream\_fd open\_host\_port(char \*); /\* close\_host\_port(<portstream>) ==> <status> \*/ extern char **close\_host\_port**(portstream\_fd); /\* reset\_PTU\_parser(<timeout\_in\_msec>) ==> [PTU\_OK|PTU\_NOT\_RESPONDING] \*/ extern char reset\_PTU\_parser(long); /\* set\_desired( [PAN|TILT], [POSITION|SPEED|ACCELERATION|BASE|UPPER|LOWER], [<position>|<speed>|<acceleration>], [RELATIVE|ABSOLUTE]) ==> <status> set\_desired([PAN|TILT], HOLD\_POWER\_LEVEL, <power mode>, NULL) ==> <status> set\_desired( [PAN|TILT], [HOLD\_POWER\_LEVEL,MOVE\_POWER\_LEVEL], [PTU\_REG\_POWER|PTU\_LOW\_POWER|PTU\_OFF\_POWER],  $NULL$  ==>  $\lt$ status>  $\frac{\star}{4}$ extern char set\_desired(char, char, PTU\_PARM\_PTR \*, char); /\* get\_current( [PAN|TILT], [POSITION|SPEED|ACCELERATION|BASE|UPPER|LOWER| HOLD\_POWER\_LEVEL|MOVE\_POWER\_LEVEL|RESOLUTION])  $==>$  <value $>$ \*/ extern long get\_current(char, char); /\* get\_desired( [PAN|TILT], [POSITION|SPEED|ACCELERATION|BASE|UPPER|LOWER| HOLD\_POWER\_LEVEL|MOVE\_POWER\_LEVEL|RESOLUTION])  $\Rightarrow$  <value>  $\frac{*}{ }$ extern long get\_desired(char, char); /\* set\_mode( COMMAND\_EXECUTION\_MODE, [EXECUTE\_IMMEDIATELY|EXECUTE\_UPON\_IMMEDIATE\_OR\_AWAIT]) ==> <status> set\_mode( ASCII\_VERBOSE\_MODE, [VERBOSE|TERSE|QUERY\_MODE]) ==> <status> set\_mode( ASCII\_ECHO\_MODE, [ON\_MODE|OFF\_MODE|QUERY\_MODE]) ==> <status> set\_mode( POSITION\_LIMITS\_MODE, [ON\_MODE|OFF\_MODE|QUERY\_MODE]) ==> <status> set\_mode( DEFAULTS, [SAVE\_CURRENT\_SETTINGS|RESTORE\_SAVED\_SETTINGS| RESTORE\_FACTORY\_SETTINGS]) ==> <status> \*/ extern char set\_mode(char,char); /\* halt([ALL|PAN|TILT]) ==> <status> \*/ extern char **halt**(char); /\* await\_completion() ==> <status> \*/ extern char await\_completion(void); /\* reset  $PTU() == > <$ status> \*/ extern char reset\_ptu (void);

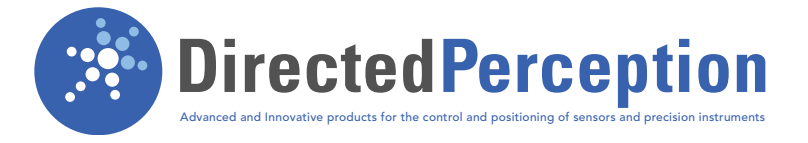

**890C Cowan Road Burlingame, California 94010 Office 650-692-3900 | Fax 650-692-3930 sales@DPerception.com | www.DPerception.com**